### МИНИСТЕРСТВО НАУКИ И ВЫСШЕГО ОБРАЗОВАНИЯ РОССИЙСКОЙ ФЕДЕРАЦИИ федеральное государственное бюджетное образовательное учреждение высшего образования «Тольяттинский государственный университет»

### Институт машиностроения

(наименование института полностью)

### Кафедра Промышленная электроника

(наименование)

### 13.03.02 Электроэнергетика и электротехника

(код и наименование направления подготовки, специальности)

### Интеллектуальные энергетические системы

(направленность (профиль) / специализация)

# **ВЫПУСКНАЯ КВАЛИФИКАЦИОННАЯ РАБОТА (БАКАЛАВРСКАЯ РАБОТА)**

на тему «Автоматизированная система управления теплицей с нагревателем на ПИД регуляторе»

Студент А. А. Ефремов

(И.О. Фамилия) (личная подпись)

Руководитель А.А. Кудинов

(ученая степень, звание, И.О. Фамилия)

Консультант к. п. н., доцент Гудкова С. А.

(ученая степень, звание, И.О. Фамилия)

Тольятти 2022

### **Аннотация**

В данной бакалаврской работе была разработана система управления автономной теплицы с нагревателем под управлением ПИД регулятора на базе микроконтроллера.

Объем бакалаврской работы Работа состоит из 3 глав, в которых будут решены упомянутые задачи.

Цель работы: повысить уровень жизни, путем облегчения выращивания полезной зелени, вне зависимости от условий.

Задачи работы:

- 1. Анализ исходных данных и известных аналогов
- 2. Выбор необходимых комплектующих;
- 3. Изучение устройства ПИД регулятора

4. Разработка структурной схема и схемы электрической соединений;

5. Моделирование и изготовление теплицы;

6. Разработка управляющей программы;

Для оформления чертежей воспользовался программным пакетом КОМПАС-3D V18.

Для разработки управляющей программы использовалась среда разработки Arduino IDE.

2

### Annotation

The title of the graduation work is "Automated greenhouse system using a PID controller based on a microcontroller".

This thesis is devoted to the study of possible ways of growing plants with artificial favorable conditions. This will increase productivity in the agro-industry in various parts of the world.

The diploma work is divided into 3 chapters: introduction, main part and conclusion, 6 drawings and a list of references are also presented.

The purpose of the work is improve the standard of living by making it easier to grow healthy greens by creating an autonomous greenhouse control system using a PID controller based on a microcontroller.

In the first part of the final work, we studied the relevance of the topic, set tasks to achieve the goal and made an analysis of existing models, revealed their shortcomings and advantages.

In the second part of the work, we studied what components for creating the greenhouse, the method for keeping the temperature favorable for plants, compiled a block diagram of the greenhouse operation algorithm, and created the code for the microcontroller control program that controls the microclimate.

In the third part of the work all the results are summarizes.

In the end, I would like to emphasize that this graduation work needs to be developed, since the agricultural industry is important to humankind and the results of my graduation paper are useful for many regions.

## Содержание

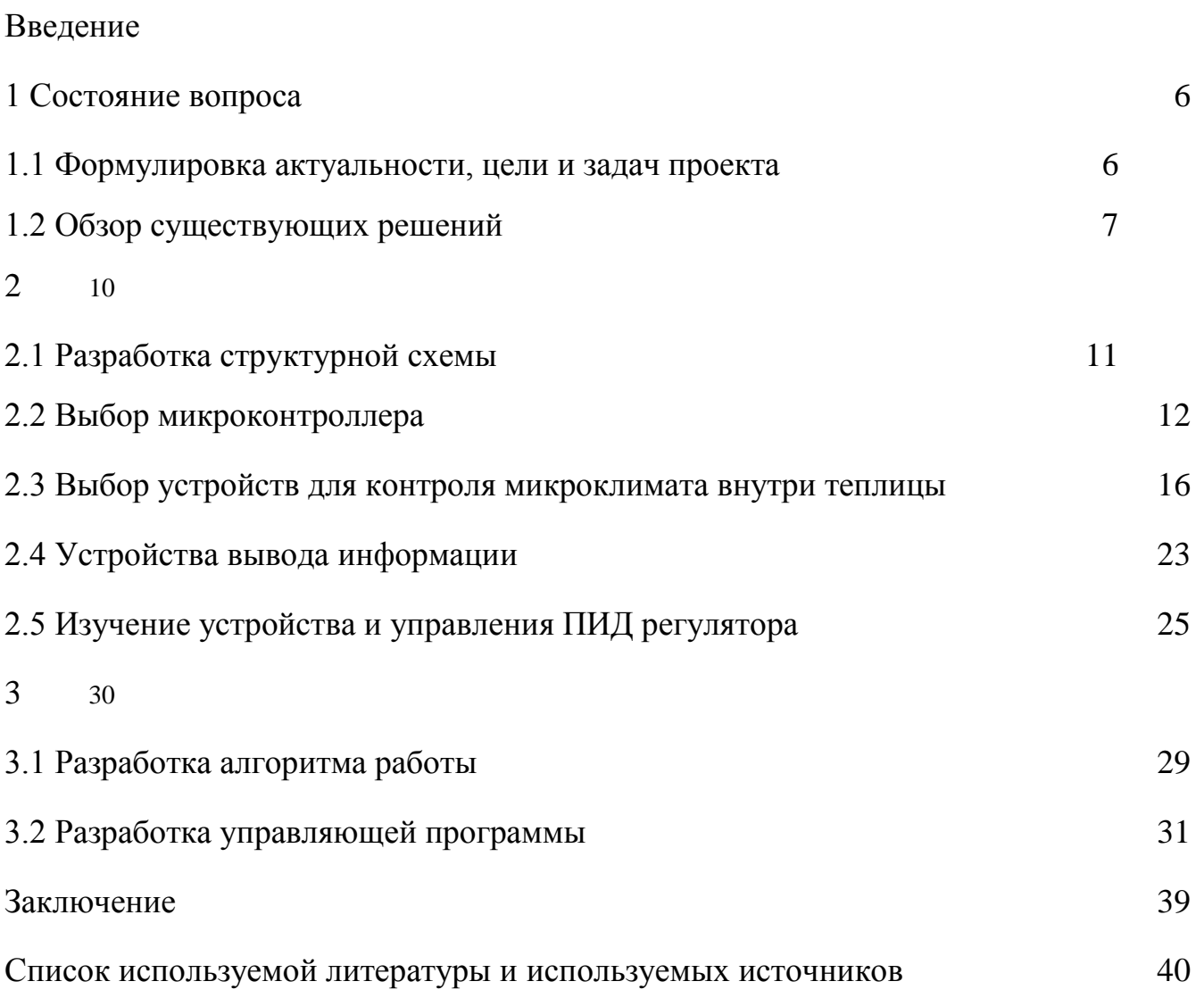

### **Введение**

<span id="page-4-0"></span>Во всем мире управление микроклиматом пользуется большим спросом. Многие из нас живут в квартирах, а места для садоводства не особо хватает, так как для хорошего роста требуются определенные условия: освещение, температура, влажность и при этом малогабаритное. Так же нужно ухаживать за растениями, но часто бывает, что не времени не хватает, ведь мы работаем, да и по дому достаточно дел. Исходя из выше сказанного, рассматриваемая тема будет полезна для жителей квартир, да и на дачах. Нашей задачей будет создать автоматизированную систему управления микроклиматом в теплице с более низкой стоимостью и простотой в эксплуатации, а также позволит использование не только в производственной деятельности, а так и дома и понизит стоимость и содержание самих теплиц.

Объект исследования – автоматическая система управления теплицы с нагревателем под управлением ПИД-регулятора на основе микроконтроллера.

Цель работы: повысить уровень жизни, путем облегчения выращивания полезной зелени, вне зависимости от условий. В связи с поставленной целью определены задачи:

Провести сравнительный анализ методов автоматизации теплиц.

Определить комплектующие, необходимые для осуществления автоматизированного ухода за растениями

Изучить устройство ПИД регулятора

Собрать систему управления теплицей

5

### <span id="page-5-0"></span>1 Состояние вопроса

### <span id="page-5-1"></span>1.1 Формулировка актуальности, цели и задач проекта

Прежде всего, «умная теплица - это полностью автоматизированная конструкция, призванная облегчить процесс выращивания агрокультур и минимизировать использование ручного труда» [15].

Ученые в сфере автоматических теплиц в России с каждым годом достигают больших успехов, изобретают новые способы выращивания овощей, зелени без благоприятных условий, но все разработки идут в коммерческих целях. А для обычных людей мало недорогих вариантов. Комплекс включает в себя модель теплицы и наличие программного обеспечения.

Поэтому актуальность дипломной работы заключается в развитии агроинженерных навыков в сфере дешевой, но отвечающим теми же требованиям автоматизации теплиц, посредством аппаратно-программного комплекса.

Целью выпускной квалификационной работы является: повысить уровень жизни, путем облегчения выращивания полезной зелени, вне зависимости от условий.

Для достижения поставленной цели следует выполнить следующий перечень задач:

- Сравнить известные устройства на просторах интернета;

- Разработка структурной схемы;

- Поиск подходящих элементов для создания модели;

– Изучение ПИД регулятора

- Разработка принципиальной электрической схемы;

– Разработка конструкции;

– Разработка алгоритма управляющей программы и написание кода;

– Сборка теплицы.

### <span id="page-6-0"></span>**1.2 Обзор существующих решений**

Выделяют следующие два вида систем управления микроклиматом:

«Частично автоматизированные. Эти установки представляют собой сочетание ручного контроля и частичной автоматизации и похожи на управляемые вручную установки во многих отношениях, однако они уменьшают затраты труда, связанные с поливом и контролем параметров

Полностью автоматизированные. Это сложные установки, которые хорошо оснащены, для того чтобы реагировать на большинство климатических изменений, происходящих внутри теплицы. Эти системы строятся на принципе обратной связи, что помогает им эффективно реагировать на внешние раздражители» [7].

Хотя такие теплицы регулируют большое количество параметров, но они довольно дорогие.

Современные теплицы строятся многими годами, «они комплектуются необходимыми инженерными системами поддержания микроклимата: отопление, полив, освещение, вентиляция. Все эти теплицы предназначены для коммерческих предприятий. Они являются сложными в установке и эксплуатации, а также имеют высокую стоимость. Эти системы не применимы для частных лиц» [7].

Изучив рынок, были выделены несколько типов моделей умной теплицы. Например, модель «Fibonacci AG-48» изображена на рисунке 1.

7

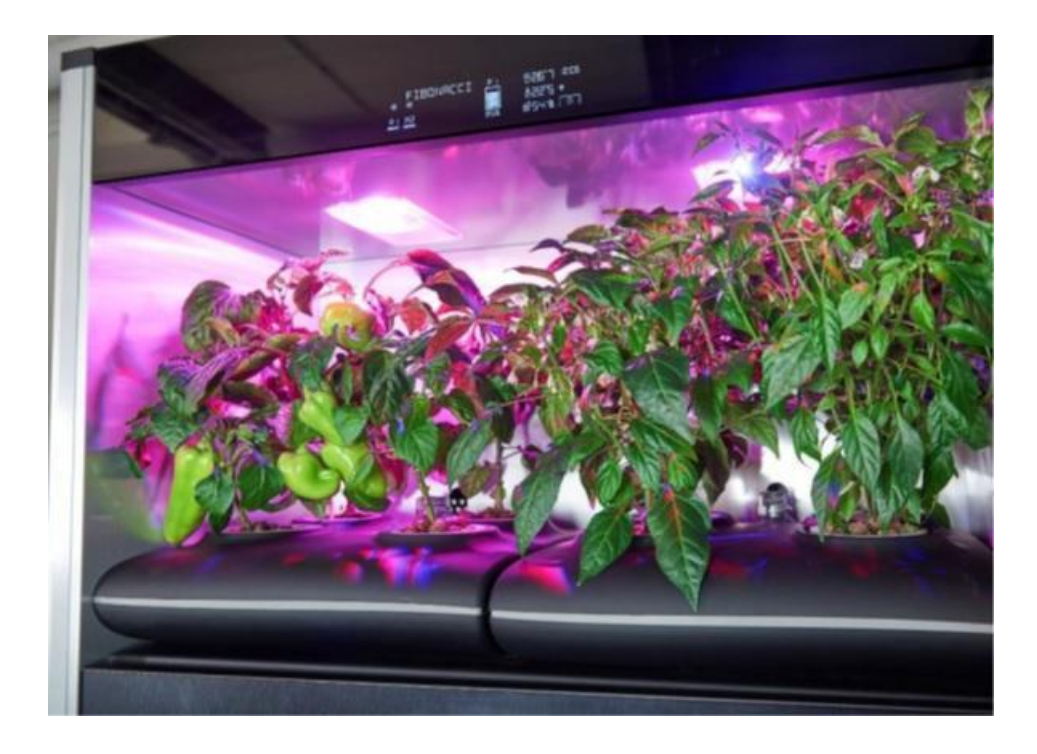

Рисунок 1 – модель умной теплицы «Fibonacci AG-48».

«Это автоматизированное устройство от компании Fibbonacci. Для выращивания овощей, ягод и зелени используются ячейки. Продается сразу с удобренной почвой(биогумусом). В роли источника искусственного освещения выступает светодиодная система. Так же система подстраивает для каждого растения заданный период освещения и обладает устройством поддержания микроклимата» [22].

«Характеристики Fibonacci AG-48:

- Количество ячеек: 48
- Количество баков: 4 (два дополнительных)
- Габариты: 210 X 180 X 54 см
- Вес: 350 КГ
- Напряжение: 220 V
- Подвод воды не требуется

– Цена 1200000 рублей» [14].

Из-за своей компактности используются как в домашних условиях, так и в ресторанах. Главный недостаток этом модели заключается в её стоимости – 1200000 рублей и нету полива.

«Вторым аналогом является умная теплица «WERDEBOX» от итальянской компании «Tomato+» изображена на рисунке 2. Данная модель также оснащена системой климат-контроля, светодиодным освещением» [16]. Отличается от предыдущей модели многоярусностью и авто поливом.

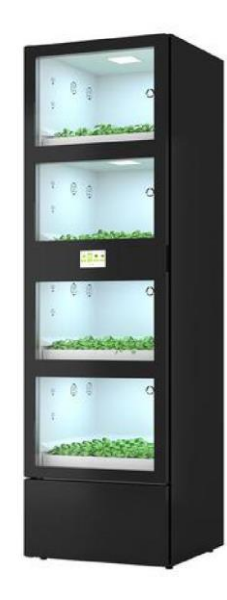

Рисунок 2 – умная теплица «WERDEBOX».

«Характеристики WERDEBOX:

- Материал: сталь и нетоксичный пластик
- Размер: 60 x 62 x 200 см
- Управление: сенсорный экран 4.3 дюйма
- Вес: 170.0 кг
- Цена 600000 рублей» [15].

Проанализировав данные автономные теплицы, делаем вывод, что все представленные на рынке модели имеют большие габариты и высокую стоимость. Да у них есть свои плюсы или минусы, которые помогут нам спроектировать теплицу со всеми важными элементами представленные на рисунке 3, а также с нагревателем, да еще управляемым на ПИД регуляторе

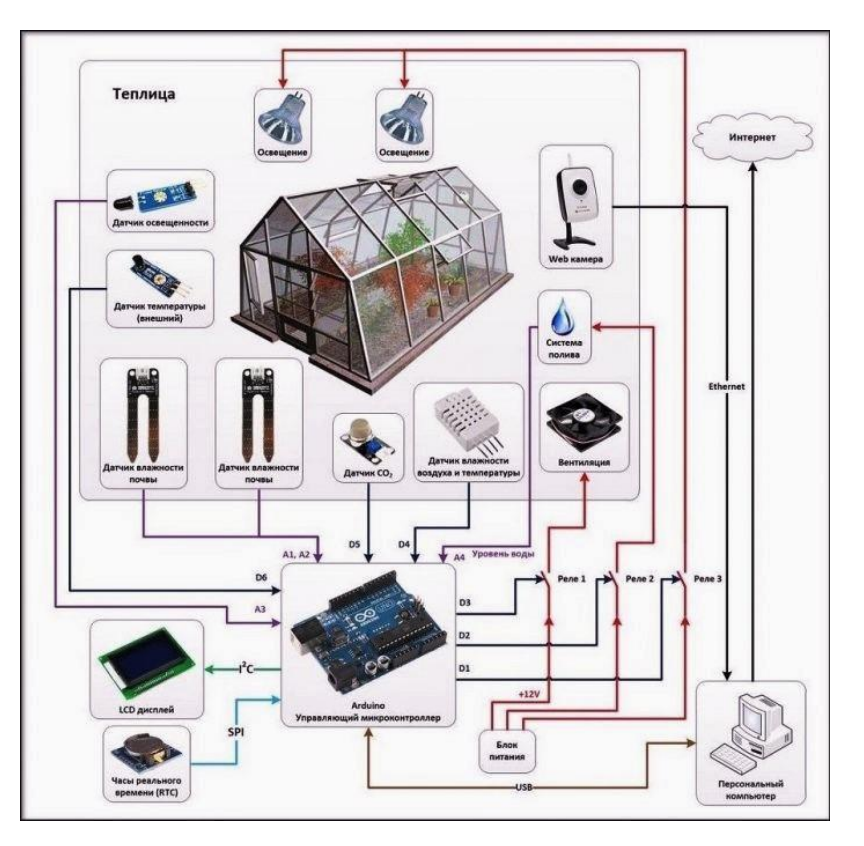

Рисунок 3 - Элементы аналогов

В выпускной работе я создам модель, имеющую гораздо меньшую стоимость и габариты, в которой включены важные элементы поддержания микроклимата.

#### <span id="page-9-0"></span> $\overline{2}$ Аппаратная часть

<span id="page-9-1"></span>2.1 Разработка структурной схемы

Автоматизация системы управления теплицы представляет собой отслеживание различных показаний с датчиков и управление микроклиматом.

Умная теплица должна осуществляет контроль над:

– теплом – поддержание температуры для роста растений;

– водой – фактор, влияющий на рост растений;

– светом – поддержание фотосинтеза;

Для лучшего роста растений необходимо одновременно контролировать большее количество этих показателей.

Для автоматизации и регулирования микроклимата все эти системы должны составлять одну большую систему (рисунок 4), которая сможет улучшить рост.

Поддержание микроклимата является неотъемлемой частью хорошей работы теплицы. Для растений важной частью служит подбор оптимальных условий, ведь от них зависит, получим ли мы урожай.

«Основные задачи системы автоматического управления теплицей заключаются в:

– управлении температурой и влажностью воздуха;

– управлении системы полива;

– управлении осветительными установками.

– Управление влажностью почвы» [3]

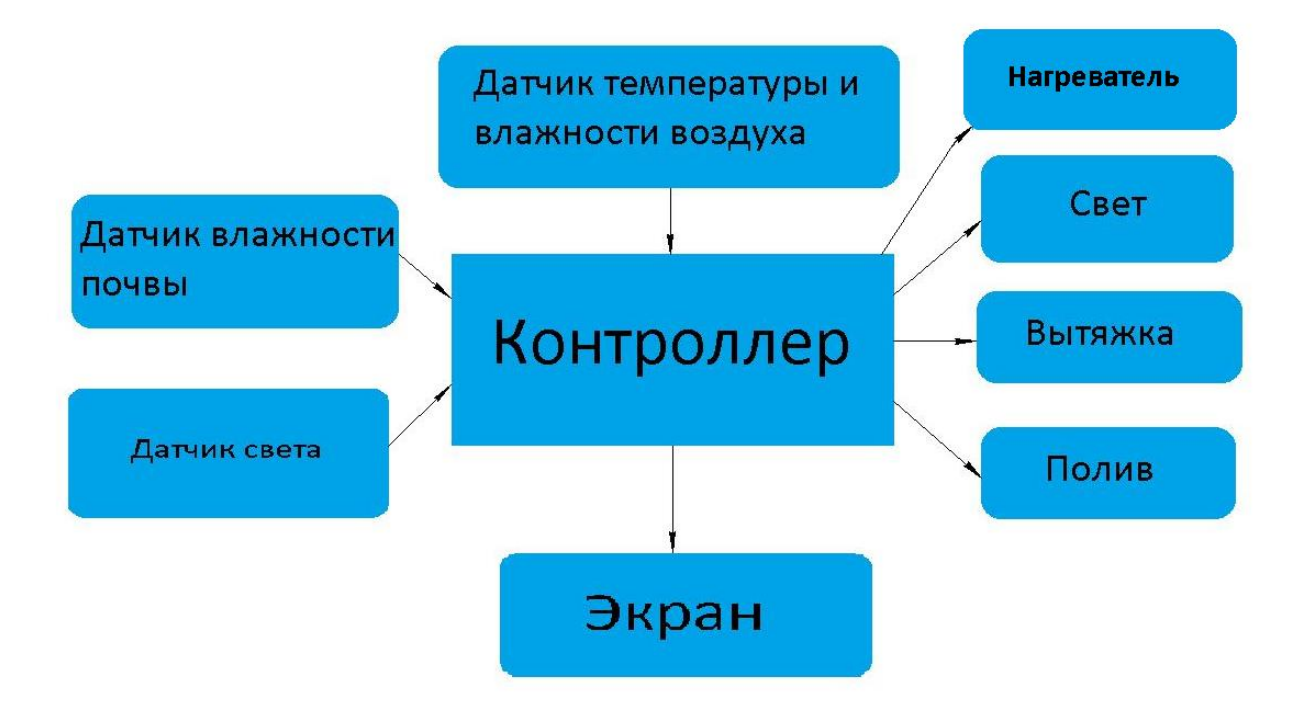

Рисунок 4 – Структурная схема модели

### <span id="page-11-0"></span>**2.2 Выбор микроконтроллера**

«Микроконтроллеры – это специальная микросхема, предназначенная для управления различными электронными устройствами. Микроконтроллер состоит из одного или несколько процессорных ядер, памяти, а также программируемые устройства ввода и вывода» [12].

В результате сравнительного анализа среди широкого ассортимента платформ была выбрана Arduino Uno

«Блок обработки информации предназначен для измерения напряжения на двухпозиционном фотоприемнике и выдачи результата измерений в двоично-десятичном коде

Сигнал с фотоприемника поступает на вход платы Arduino Uno (Рисунок 5), откуда через USB порт передает информацию на персональный компьютер, где преобразовывается в цифровой или аналоговый сигнал» [4].

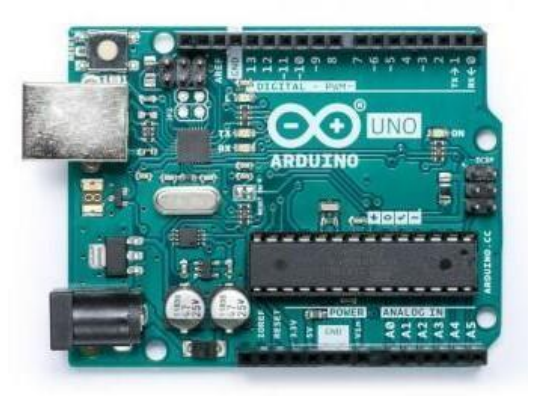

Рисунок 5 – Контроллер Arduino Uno

«Arduino Uno – это контроллер, построенный на 8-битном микроконтроллере ATmega328 (рисунок 6).

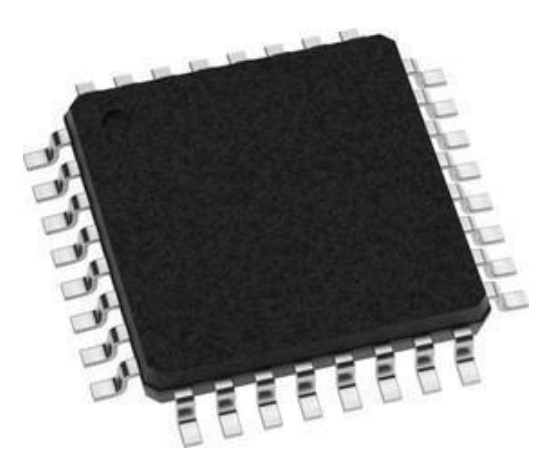

Рисунок 6 – Микроконтроллер Atmegа328

Данная модель снабжена четырнадцатью цифровыми входами/выходами, шестью аналоговыми входами, кварцевыми генераторами частотой 16 МГц. Также он имеет разъем SB для совместной работы с персональным компьютером, силовой разъем, разъём ICSP, а также кнопку для перезагрузки. Для того, чтобы начать работу, необходимо подключить плату к персональному компьютеру с помощью USB кабеля, либо же запитать её с помощью адаптера или батареи» [1]. Технические характеристики контроллера обозначены в таблице 1.

| «Микроконтроллер                      | ATmega328                                                          |  |
|---------------------------------------|--------------------------------------------------------------------|--|
| Рабочее напряжение                    | 5B                                                                 |  |
| Входное напряжение<br>(рекомендуемое) | $7-12B$                                                            |  |
| Входное напряжение (предельное)       | $6-20B$                                                            |  |
| Цифровые Входы/Выходы                 | 14 (6 из которых могут<br>использоваться как выходы ШИМ)           |  |
| Аналоговые входы                      | 6                                                                  |  |
| Постоянный ток через вход/выход       | 40 MA                                                              |  |
| Постоянный ток для вывода 3.3 В       | 50 MA                                                              |  |
| Флеш-память                           | 32 Кб (АТтеда328) из которых 0.5<br>Кб используются для загрузчика |  |
| O3Y                                   | 2 K <sub>0</sub> (ATmega328)                                       |  |
| <b>EEPROM</b>                         | 1 K <sub>0</sub> (ATmega328)                                       |  |
| Тактовая частота                      | 16 МГц» [20].                                                      |  |

Таблица 1 – Технические характеристики контроллера «ATmega328»

«Для того, чтобы Arduino передавал сигнал компьютеру, а также иными устройствами Arduino или микроконтроллерами, в платформу установлены специальные устройства. Микроконтроллер, на котором базируется данная плата (Atmegа328) поддерживает последовательный интерфейс UART TTL, производимый выходами 0 и 1.

Обмен информации между платой и программой на компьютере производиться через виртуальный COM порт. Установка сторонних драйверов для прошивки ATmega8U2 не требуется, так как она использует стандартные драйвера USB COM. Но для того, чтобы подключить его к Windows, нужен файл ArduinoUNO.inf» [2].

«Текстовые данные позволяет получать мониторинг последовательной шины, при подключении к платформе. У платформы есть два светодиода RX и ТХ, они будут подавать световой сигнал при передаче данных через микросхему или при подключении USB порта. При использовании портов выводов 0 и 1 светодиоды моргать не будут. Технические параметры микроконтроллера Arduino UNO представлены в таблице 2» [18].

Таблица 2 – Технические параметры микроконтроллера Arduino UNO.

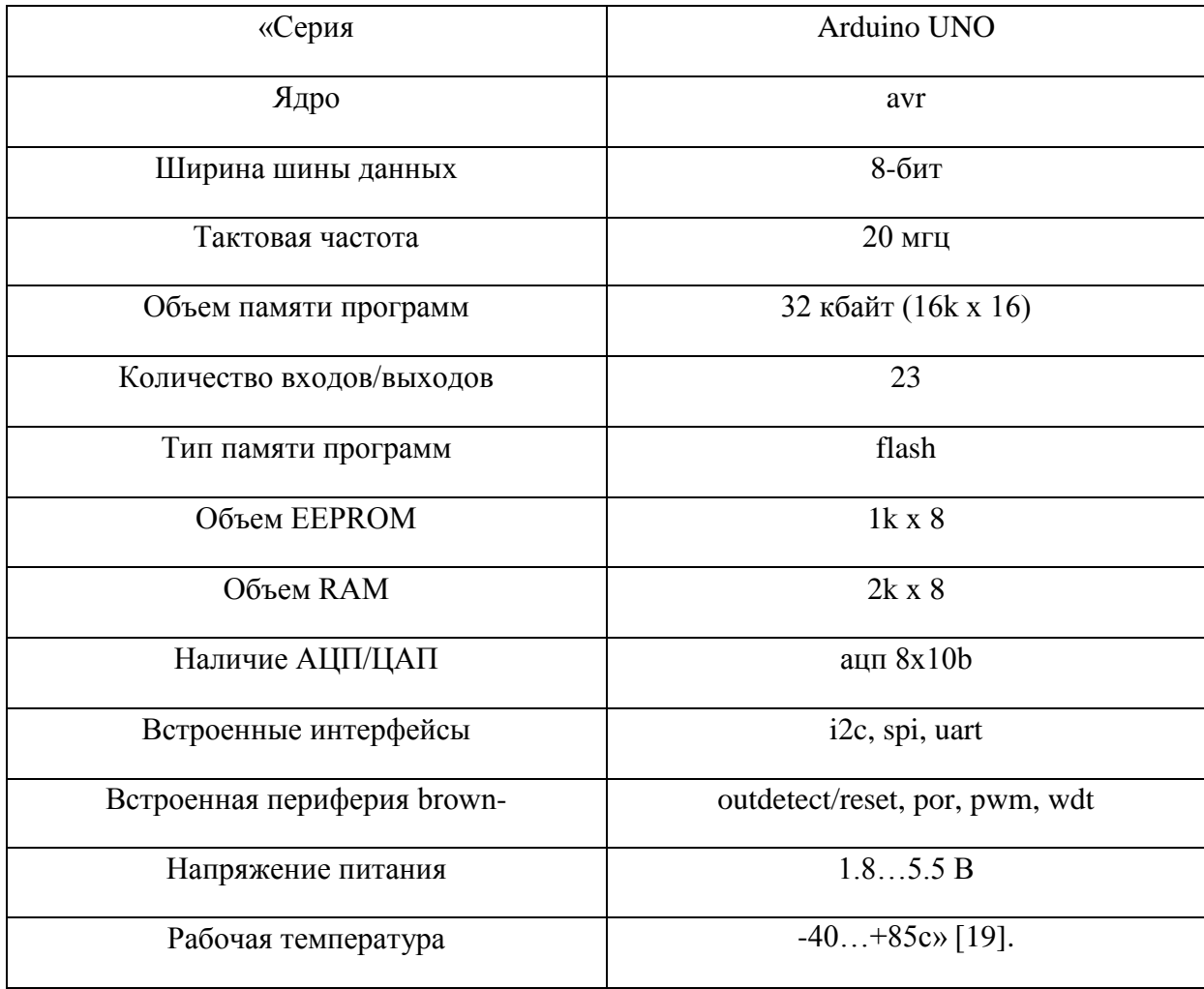

«Arduino IDE - Программа, которой мы программируем контролер. Она находится в общем доступе и подходит для популярных операционных систем, таких как Windows, MacOS и Linux. Она базируется на языке С и C++. Также программа имеет простой в освоении и интерфейс, в котором достаточно просто разобраться даже школьникам» [12].

### <span id="page-15-0"></span>**2.3 Выбор устройств для контроля микроклимата внутри теплицы**

Для автоматического полива, помимо установленного времени на включения, будем использовать гигрометр, датчик влажности почвы, чтобы понимать до какой степени увлажнилась земля.

«Модуль состоит из двух частей:

– контактного щупа YL-69

– датчика YL-38

В комплекте идут провода для подключения. Модуль состоит из двух частей: контактного щупа YL-69 и датчика YL-38. Между двумя электродами щупа YL-69 создаётся небольшое напряжение. Если почва сухая, сопротивление велико и ток будет меньше. Если земля влажная сопротивление меньше, ток — чуть больше. По итоговому аналоговому сигналу можно судить о степени влажности. Щуп YL-69 соединён с датчиком YL-38 по двум проводам. Датчик YL-38 подключается к микроконтроллеру с помощь 4 контактов. Датчик имеет два светодиода, сигнализирующих о наличии питания на датчик и уровень цифрового сигнала на выходе D0» [8]. Из-за наличия светодиода на выводе D0 мы можем использовать модуль без подключения

«Технические характеристики:

– Напряжение питания - 3.3-5 В

– Ток потребления - 35 мА

– Выход - цифровой и аналоговый

- Размер модуля 16×30 мм
- Размер щупа 20×60 мм
- Общий вес 7.5 г» [6].

Комплект датчика влажности почвы YL-38 изображён на рисунке 7

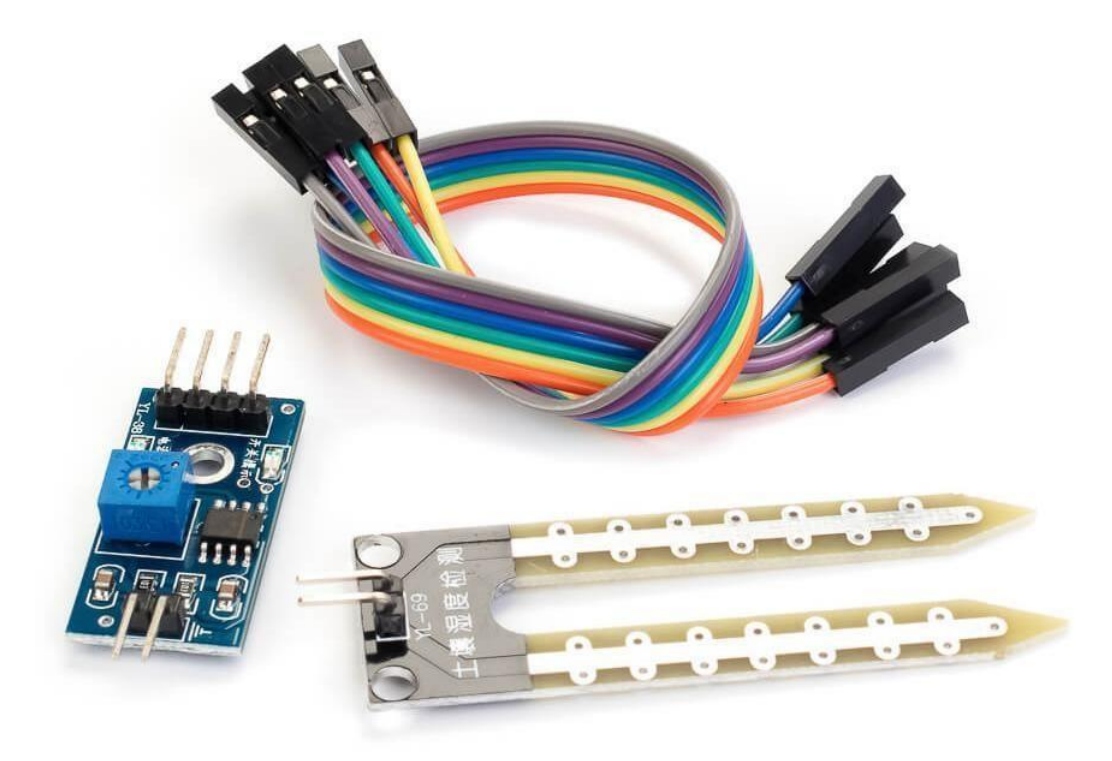

Рисунок 7 – Датчик YL-38

### Датчик тепла и влажности

В качестве измерителя температуры и важности воздуха будет использован датчик DHT11. Его достоинство перед другими конкурентами, в то что он способен замерять как температуру, так и влажность. «Датчик состоит из двух элементов – емкостного датчика температуры и гигрометра. Первый применяется для измерения температуры, второй – для влажности воздуха. Так же внутри есть микросхема, выполняющий аналого-цифровые преобразования и выдает цифровой сигнал, который считывается посредством микроконтроллера» [8].

Принцип работы датчика: чувствительный к влажности компонент имеет два электрода с влагоудерживащей подложкой (проводящий пластиковый полимер), зажатой между ними. Подложка при поглощении водяного пара увеличивает проводимость меду электронами, тем самым изменяется сопротивление. Чем ниже сопротивление, тем больше влажность. А температура измеряется с помощью термистора (терморезистор). При повышении температуры термистора, сопротивление уменьшается.

«Характеристики датчика DHT11

– Потребляемый ток – 2,5 мА

– Измеряет влажность от 20% до 80%.

– Измеряет температуру от 0 до 50 градусов

– Габаритные размеры: 15,5 мм длина; 12 мм широта; 5,5 мм высота;

– Питание – от 3 до 5 Вольт;

Датчик имеет 4 вывода стандарта 2,54 мм

1 — **VCC** (питание 3–5 В);

2 — **DATA** (вывод данных);

3 — не используется;

4 — **GND** (земля)» [9].

Датчик температуры и влажности воздуха (DHT11) изображен на рисунке 8.

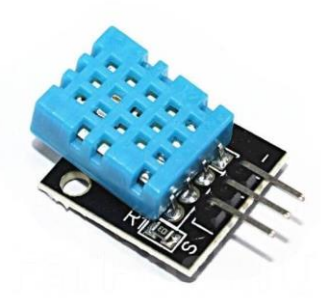

Рисунок 8 – Датчик температуры и влажности воздуха DHT11

Датчик освещённости

Для регулировки освещения будем использовать датчик света KY–018. Датчик представляет собой фоторезистор. Принцип его заключается в том, чем больше света, тем меньше сопротивления и наоборот. Датчик KY–018 изображен на рисунке 9.

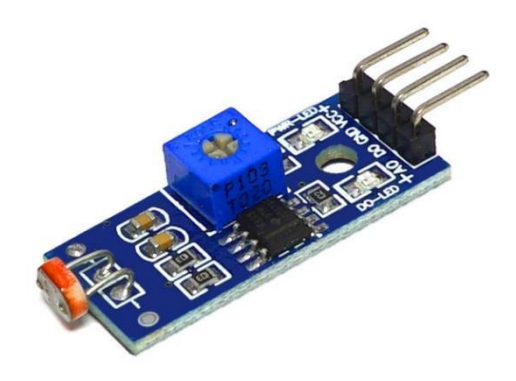

Рисунок 9 – Датчик освещенности LM–393

Нагреватель

Держать заданную температуру будет нагревательная пластина AC12v PTC. Представляет собой термистор в алюминиевом корпусе. Максимальная температура элемента может достичь до 800°C. Для регулирования нагрева воздуха, будем использовать связь ПИД регулятора и реле. Нагревательная пластина представлена на рисунке 10.

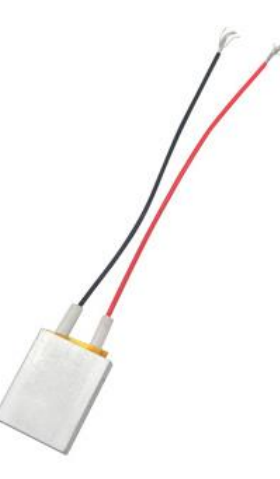

Рисунок 10 – Нагревательная пластина AC12V PTC

Источники света

В качестве источника освещения будет использована фитолампа светодиодная Luazon ее длина спектра, как раз предусмотрена для фитосинтеза растений.

Их достоинство перед другими она обладает наименьшим энергопотреблением, компактным размером и высоким КПД. Если сравнивать с другими источника света, то фитолампа вырабатывает только полезные спектры света, тем самым мы экономим электроэнергию и растения получат спектр с полезной длиной волны светового потока. Для лучшего роста расстояние от растений будет порядка 15-20 см. Светодиодная лента Luazon изображена на рисунке 11

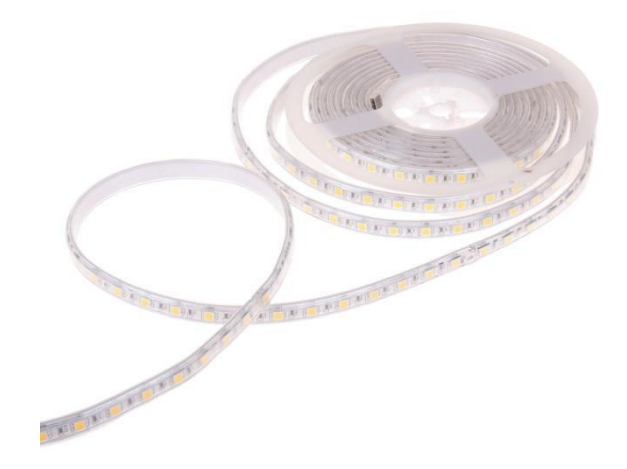

Рисунок 11 – Светодиодная лента Luazon

Характеристики датчика светодиодной ленты Luazon

– Мощность 10,3 Вт

– Габаритные размеры: 1 м длина; 15 мм широта; 14 мм высота;

– Питание 5 Вольт;

– Количество диодов на метр 60

– Влагозащита IP65

Устройство полива

Так как без полива не будет урожая, для подачи воды я выбрал помпу 9v под управлением реле и капельный полив. Помпа изображена на рисунке 12.

«Помпу нельзя подключать к цифровым пинам, так как она потребляет большой ток и является индуктивной нагрузкой» [10]. Из-за этого я буду использовать реле

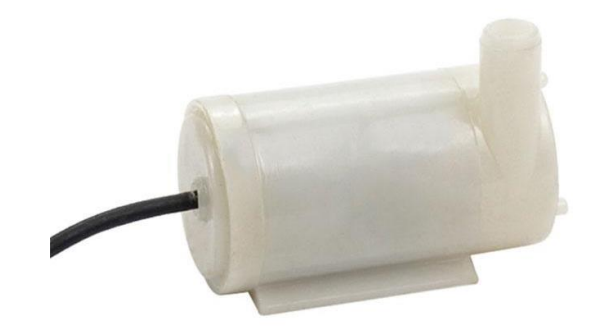

Рисунок 12 – Водяная помпа 3v

Характеристики:

- Питание: 3. 5V
- Ток: 150 мА
- Производительность: 1.2-1.6 литров в минуту
- Диаметр выходного патрубка: 7.5мм

Схема подключения изображена на рисунке 13

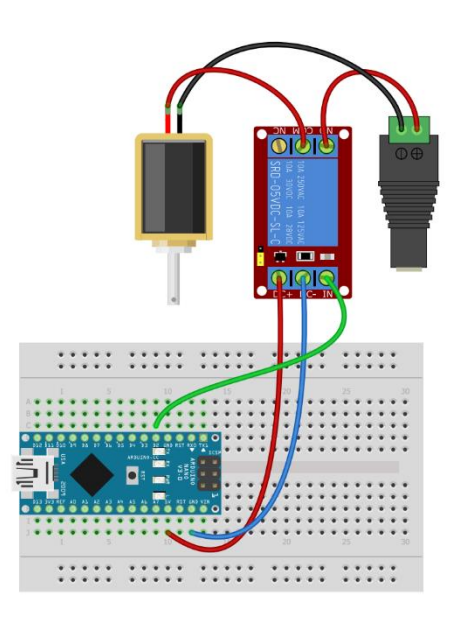

Рисунок 13 – Схема подключения водяной помпы

Устройство проветривания

Для проветривания теплицы решил использовать обычный вентилятор с управляющим реле на включение вентилятора работающий от 12V блока питания.

Изображение вентилятора представлено на рисунке 14, а внешний

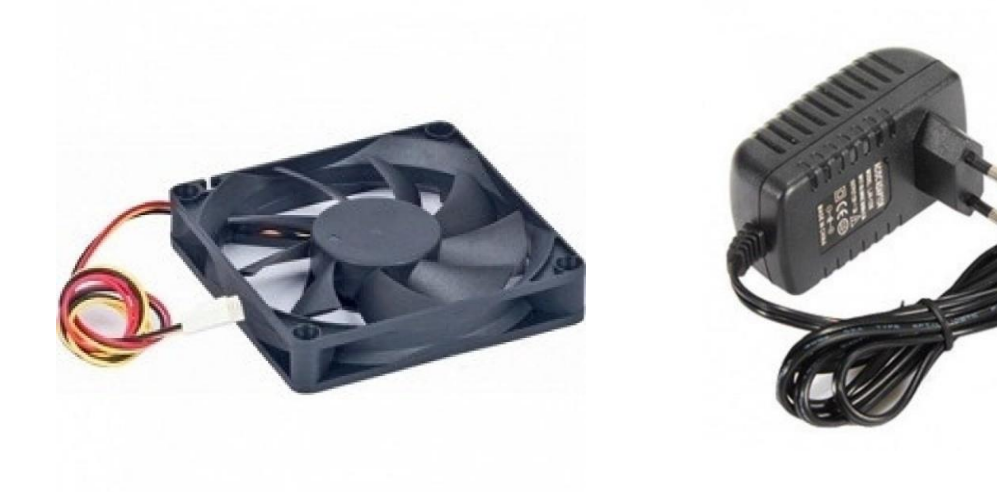

источник питания 12v на рисунке 15.

Рисунок 14 – Кулер Рисунок 15 – Источник питания 12V

Включение первого вентилятора произойдет при повышении температуры, а второй вентилятор включится и для проветривания.

### **2.4 Устройства вывода информации**

<span id="page-22-0"></span>Для задачи минимальной и максимальной температуры автоматизированной теплицы, а также для изображения температуры и времени будет использован LCD дисплей, подключенный с использованием шины I2C. В качестве дисплея был выбран LCD 1602. Использование шины I2C является упрощением подключения экрана к Arduino UNO.

«Дисплей имеет 18 контактов для питания логики, взаимодействия с подсветкой и управляющей электроники. Выводы изображены на таблице 4.

| <b>GND</b><br>Общий вывод (земля)<br>$\mathbf{1}$<br>$\overline{2}$<br>Vcc<br>Напряжение питания (3,3-5 B)<br>3<br>V <sub>0</sub><br>Управление контрастностью<br>$\overline{4}$<br>RS<br>Выбор регистра<br>5<br>R/W<br>Выбор режима записи или чтения<br>обращений<br>Разрешение<br>E<br>6<br>Шина данных (8-ми битный режим) (младший<br>бит в 8-ми битном режиме)<br>$\tau$<br>D <sub>B</sub> 0<br>Шина<br>$(8-M)$<br>данных<br>битный режим)<br>8<br>DB1<br>Шина<br>$(8-M)$<br>данных<br>битный режим)<br>9<br>DB <sub>2</sub><br>Шина данных (8-ми и 4-х битные режимы)<br>(младший бит в 4-х битном режиме)<br>10<br>DB <sub>3</sub><br>Шина данных (8-ми и 4-х битные режимы)<br>11<br>DB4<br>Шина данных (8-ми и 4-х битные режимы)<br>12<br>DB5<br>Шина данных (8-ми и 4-х битные режимы)<br>13<br>DB6<br>14<br>Шина данных (8-ми и 4-х битные<br>DB7<br>15<br>$+LED$<br>+ питания подсветки<br>16<br>$-LED$<br>- питания подсветки | Выводы | Обозначение | Описание |
|----------------------------------------------------------------------------------------------------|--------|-------------|----------|
|                                                                                                    |        |             |          |
|                                                                                                    |        |             |          |
|                                                                                                    |        |             |          |
|                                                                                                    |        |             |          |
|                                                                                                    |        |             |          |
|                                                                                                    |        |             |          |
|                                                                                                    |        |             |          |
|                                                                                                    |        |             |          |
|                                                                                                    |        |             |          |
|                                                                                                    |        |             |          |
|                                                                                                    |        |             |          |
|                                                                                                    |        |             |          |
|                                                                                                    |        |             |          |
|                                                                                                    |        |             |          |
|                                                                                                    |        |             |          |
|                                                                                                    |        |             |          |
|                                                                                                    |        |             |          |

Таблица 4 – Выводы подключения LCD дисплея.

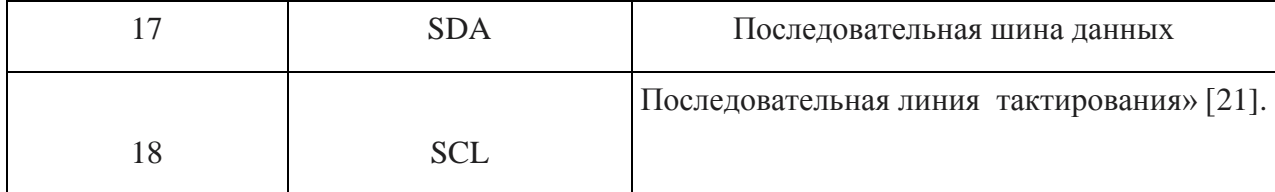

«Для работы с LCD экраном нужна библиотека, которая включена в состав базовых библиотек Arduino IDE. В данную библиотеку входит две страницы сгенерированного знакогенератора которые состоят из различных символов и букв. Суммарное количество которых равняется 512 знаков» [23].

«Характеристики дисплея LCD 1602:

– Напряжение питания: 3,3—5 В

– Максимальный ток потребления: 1,4 мА

– Потребляемый ток подсветки: 120 мА

– Индикация: 2 строки по 16 символов. Символы отображаются в матрице 5×8 точек» [23].

Дисплей с шиной I2C представлен на рисунке 16

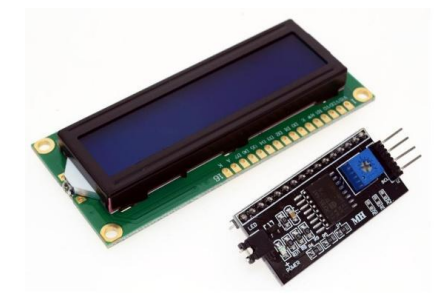

Рисунок 16 – LCD дисплей 1602 с шиной I2C

### <span id="page-24-0"></span>**2.5 Изучение устройства и управления ПИД регулятора**

Для плавного поддержания температуры нужен регулятор, который будет держать заданную температуру, подходящую для роста растений. Для моей работы выбрал ПИД регулирование. Так как этот метод требует меньше сил для программирования и универсален.

Система управления

ПИД регулятор прежде всего это автоматическая система, состоящая из:

Регулятор – математический алгоритм или часть программы в микроконтроллере

Объект управления – девайс, которым мы управляем. Чтобы управлять нагревателем, я использую управляющее устройство (реле), которое получает сигнал с регулятора.

Обратная связь – сигнал с датчика, которая помогает регулятору поддерживать заданные параметры

Принцип действия

Регулятор получает установку, то есть число, к которому он должен привести текущее значение с датчика. Далее сравнивает сигнал с датчика с установкой, выполняет вычисления и выдает управляющий сигнал. Схема работы ПИД регулятора изображена на рисунке 17.

26

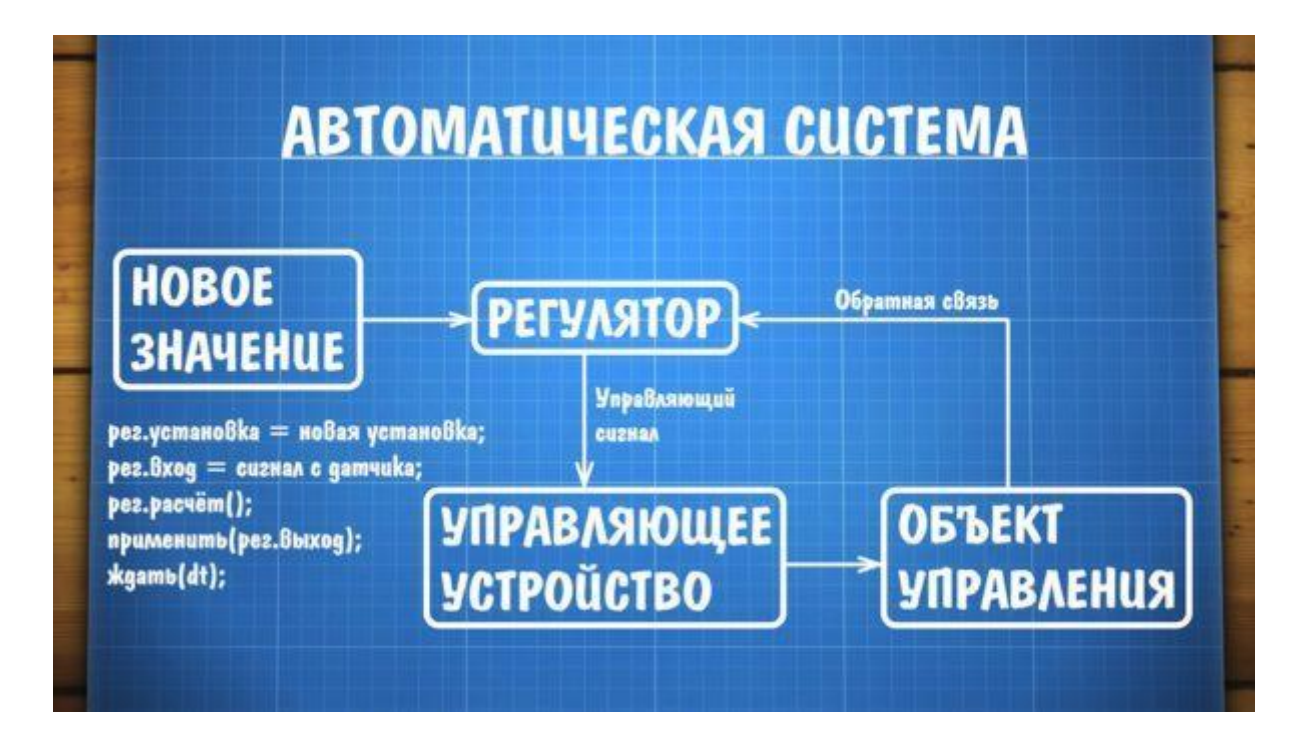

Рисунок 17 – Схема работы ПИД регулятора

«ПИД регулятор состоит из трёх составляющих: пропорциональной  $P$ , интегрирующей I и дифференцирующей D, формируется просто как сумма трёх значений, умноженных каждая на свой коэффициент. Эта сумма после вычислений становится управляющим сигналом (out).

$$
out = P^*kP + I^*kI + D^*kD \tag{1}
$$

kP, kI и kD это и есть те самые коэффициенты, которые нужно настроить для работы ПИДа. Основные названия переменных:

out - выход с регулятора (управляющий сигнал)

setpoint - установка (заданное значение)

input - вход (значение с датчика)

егг - ошибка регулирования

dt - период вычисления и регулирования

Р - составляющая

Пропорциональная составляющая предоставляет собой разность текущего значения с датчика и установки.

$$
P = setpoint-input \tag{24}
$$

 $(2)$ 

Ошибка регулирования — насколько далеко находится система от заданного значения. Получается, чем больше разность, тем больше будет греться нагреватель. Коэффициент kP усиливает ошибку для большей точности. П регулятор не может сам довести к заданному значению, всегда будет ошибка.

I составляющая

Интегральная составляющая служит для того, чтобы с течением времени привести систему к заданному значению. А для увеличения резкости данной составляющий умножается на коэффициент kI.

$$
I=I+(setpoint-input)*dt
$$
 (3)

«D составляющая реагирует на изменение сигнала с датчика, и чем сильнее происходит это изменение, тем большее значение прибавляется к общей сумме. Иными словами, D позволяет компенсировать резкие изменения в системе и при правильной настройке предотвратить сильное перерегулирование и уменьшить раскачку

Лифференциальная – производная ошибки по времени

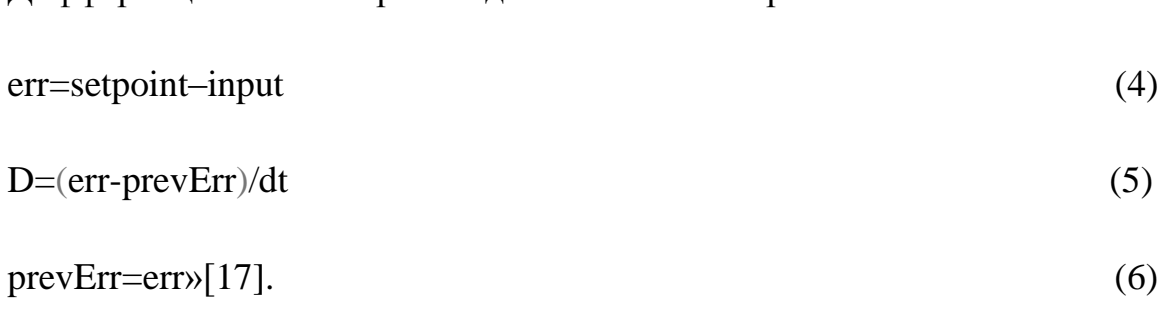

28

Настройка П регулятора

При увеличении kP увеличивается управляющий сигнал

При увеличении kI растет скорость компенсации ошибки, тем сам регулятор приводит к заданному значению.

При увеличении kD растет стабильность системы, то есть регулятор будет держать близкие к заданным параметрам.

### <span id="page-29-0"></span>**3 Программная часть**

### <span id="page-29-1"></span>**3.1 Разработка алгоритма работы**

Блок схема алгоритма работы автоматизированной системы управления теплицей разбита на 3 рисунка 18, 19, 20.

Сначала с помощью кнопок задаются требуемые значения влажности почвы (maxg) и воздуха (maxh), температу(maxt), а также уровень освещенности (i). Далее датчики считывают реальные параметры и отправляют сигнал микроконтроллеру, а он проводит анализ и выводит полученные значения на LCD экран. После этого контролер подает воду, тепло, если не выполняются условия для роста. Свет включается только днем, если солнечного света не достаточно. Если требуется охлаждение, включается вытяжка. Через некоторое время цикл повторяется, описанный выше.

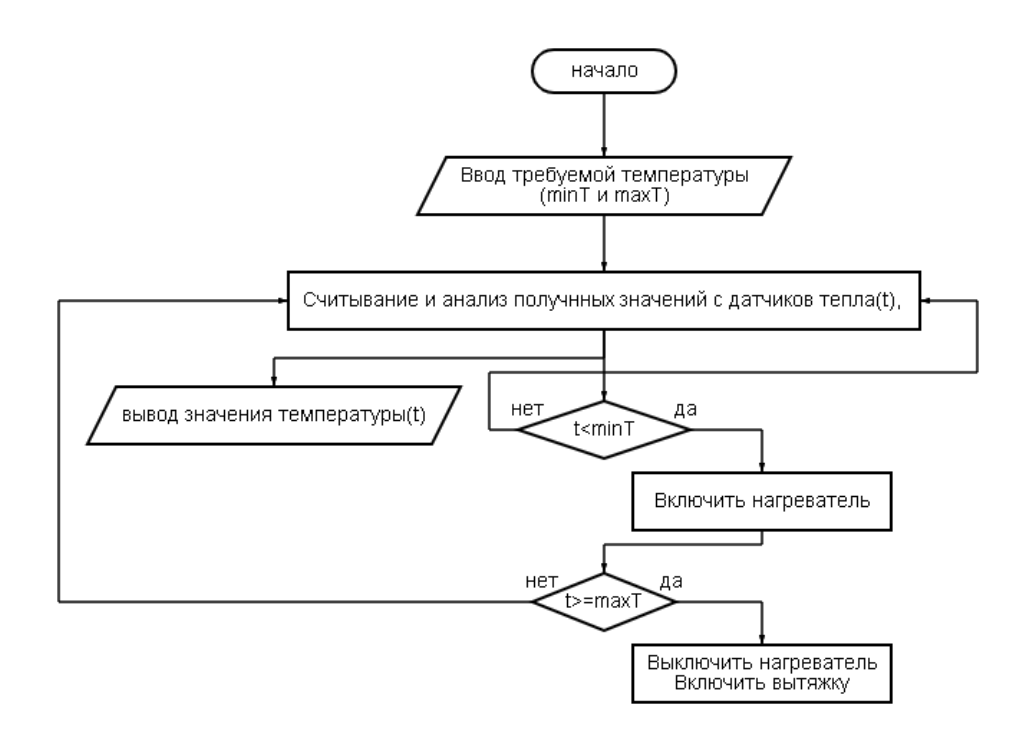

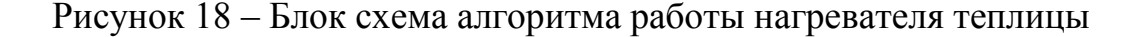

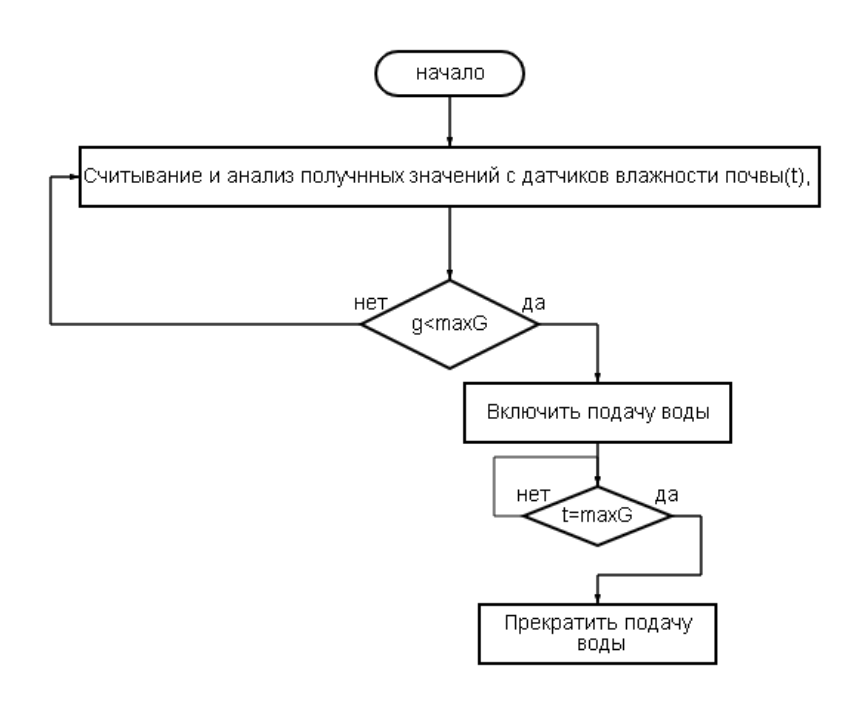

Рисунок 19 - Блок схема подачи воды теплицы

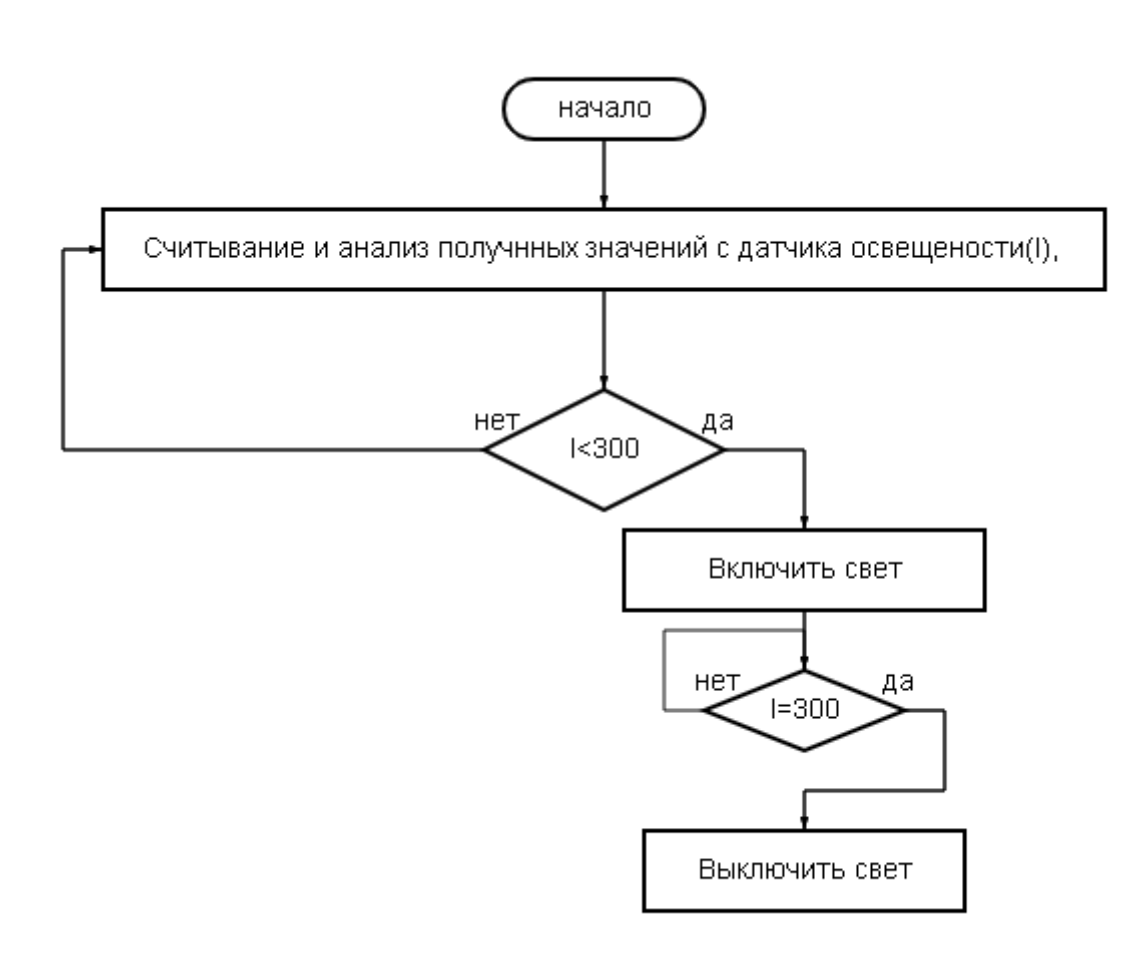

### Рисунок 20 - Блок схема подачи света теплицы

### <span id="page-31-0"></span>3.2 Разработка управляющей программы

«Программирование микроконтроллера Arduino осуществляется с помощью специальной программы «Arduino IDE». Она состоит из встроенного редактора кода, области сообщений, консоли, панели инструментов» [24].

В этой программной среде используется упрощенный язык C++, что делает программирование проще. В базе программы есть множество библиотек, облегчающие процесс написания программы для некоторых устройств.

Программирования контролера осуществляется через кабель. называемый в программе ПОРТ.

Программа производит анализ полученных значений с датчиков и дает сигнал исполняющим устройствам

КОД:

#include  $\langle$ Wire.h  $>$ 

#include < $EEPROM.h$ 

#include <LiquidCrystal\_I2C.h>

#include "DHT.h"

#include < $PID_v1.h$ 

#define DHTPIN 2 // датчик тепла и влажности

DHT dht(DHTPIN, DHT22); //Инициация датчика

LiquidCrystal I2C lcd(0x27,16,2); // Инициализация экрана

#define sensorPower 7 // питание зеили

#define sensorG A0 // значение датчика влажности почвы

#define PIN LED A1 // значение датчика освещености

// задаем ПИД регулятор

#define ENCODER A 2 // вход энкодера

#define ENCODER\_B 3

#define ENCODER\_KEY 11

#define WindowSize 500

#define LM35\_PIN A5

unsigned long windowStartTime;

#define TEMP\_MAX 26.0 // Приделы настройки температуры

#define TEMP\_MIN 20.0

bool encoderPinALast = LOW;

bool  $n =$  LOW;

double Setpoint, Input, Output;

double Kp=2, Ki=5, Kd=1.5;

PID myPID(&Input, &Output, &Setpoint, Kp, Ki, Kd, DIRECT);

float temperature;

#define PIN\_LIGHT 8 // реле света

#define PIN\_WATER 9 // помпы

#define PIN\_TERMO 10 // нагревателя

#define PIN\_AIR 11 // вытяжки

void setup() {

Serial.begin(9600);

lcd.begin(16, 2); // размер экрана

 $pinMode(sensorPower, OUTPUT);$  // Изначально оставляем датчику выключенным

digitalWrite(sensorPower, LOW);

pinMode(PIN\_LED, OUTPUT); // датчик света

dht.begin(); // налачл датчика температуры и воажности

 pinMode(PIN\_LIGHT, OUTPUT); // Объявляем пин реле света как выход

digitalWrite(PIN\_LIGHT, HIGH);

 pinMode(PIN\_WATER, OUTPUT); // Объявляем пин реле помпы как выход

digitalWrite(PIN\_WATER, HIGH);

 pinMode(PIN\_TERMO, OUTPUT); // Объявляем пин реле нагревателя как выход

digitalWrite(PIN\_TERMO, HIGH);

 pinMode(PIN\_AIR, OUTPUT); // Объявляем пин реле вытяжки как выход

digitalWrite(PIN\_AIR, HIGH);

pinMode (ENCODER\_A, INPUT);

pinMode (ENCODER\_B, INPUT);

pinMode (ENCODER\_KEY, INPUT);

```
 myPID.SetOutputLimits(0, WindowSize);
 myPID.SetMode(AUTOMATIC); 
 if (EEPROM.read(0) = 255 \&& EPPROM.read(4) = 255}
   EEPROM.write(0, 10);
   EEPROM.write(1, 0);
   EEPROM.write(2, 240);
   EEPROM.write(3, 65);
 }
```

```
 EEPROM.get(0, Setpoint);
```

```
}
```

```
void loop() {
```

```
 delay(2000); //
```
float H = dht.readHumidity(); //Измеряем влажность

float  $T =$  dht.readTemperature(); //Измеряем температуру

return;

lcd.print("Температура: ");

lcd.print(T);

lcd.setCursor(0,1);

lcd.print(" $*C$ ");

lcd.print("Влажность: ");

```
 lcd.print(H);
lcd.print("\%\t");
// вывод на ЛСД экран
 {
  int G = analogRead(sensorG); // значение земли
 if (G) 
 { 
  digitalWrite(PIN_WATER, LOW);// вклюючаем помпу
 }
 else
 {
  digitalWrite(PIN_WATER, HIGH); // выключаем помпу
 }
 delay(3600000);
 }
 {
 int I = analogRead(PIN_LED);
if (50 < I < 300) {
  digitalWrite(PIN_WATER, LOW);// вклюючаем свет
 } else {
  digitalWrite(PIN_WATER, LOW);// выклюючаем свет
  }
```

```
delay(1800000);
      \}\{Input = T;
      «myPID.Compute();
     if(!digitalRead(ENCODER_KEY)){
                                                      // если надавили на
кнопку, входим в настройки
         digitalWrite(PIN_TERMO, LOW);
                                                         // и выключаем
нагреватель.
          lcd.clear();// очищаем экран и выводим
параметр
          lcd.setCursor(8, 0);
          lcd.print(Setpoint, 1);
          lcd.print("C");
                                  // управление энкодером
       n = digitalRead(ENCODER_A);
       if ((encoderPinALast == LOW) && (n == HIGH)) {
        if (digitalRead(ENCODER_B) == LOW) {
         Setpoint = .1;if (Setpoint \lt TEMP_MIN) Setpoint = TEMP_MIN;
                                                             // проверяем
приделы настроек
```
 $\text{else }$ 

```
Setpoint += .1;if (Setpoint > TEMP_MAX) Setpoint = TEMP_MAX;
         \}EEPROM.put(0, Setpoint);
                                                          // пишим в еепром
настройку
       \left\{ \right.encoderPinALast = n;delay(5);return;
      \left\{ \right.if (millis() - windowStartTime >= WindowSize) { \frac{1}{2} // таймер на
миллис
        windowStartTime += WindowSize;
        if (windowStartTime > millis()) windowStartTime = 0; // защита от
переполнения
          lcd.setCursor(0, 0);lcd.print(temperature);
                                                  // вывод на экран перенес в
таймер
          led.print("C");
                                                // чтение с LM35 происходит
быстрее.
          led.setCursor(8, 0);// отсутствует необходимая
```

```
LCD
```
 lcd.print(Setpoint, 1); // экрану зарежка lcd.print("C "); lcd.setCursor(0, 1); lcd.print(map(Output, 0, WindowSize, 0, 100)); lcd.print("% "); lcd.setCursor(8, 1); lcd.print(Output); lcd.print("mS ");  $\}$ » [24]

 if (Output < millis() - windowStartTime) digitalWrite(PIN\_TERMO, LOW);

```
 else digitalWrite(PIN_TERMO, HIGH);
```

```
delay(1800000);
}
  {
  if (H > 75) {
   digitalWrite(PIN_AIR, LOW);// вклюючаем вытяжку
  } else {
   digitalWrite(PIN_AIR, LOW);// выклюючаем вытяжку
  }
   }
}
```
### **Заключение**

<span id="page-39-0"></span>При выполнении выпускной квалификационной работы был произведен анализ по данной теме, результатом является рабочая модель автоматической теплицы, способная обеспечивать микроклимат. В отличии от других моделей система поддерживает заданную температуру с помощью нагревателя под управлением ПИД регулятора. Так же была разработана электрическая принципиальная схема, включающая все нужные для поддержания микроклимата элементы. Для усовершенствования модели была разработана плата, включающая все требуемые элементы, такие как датчики тепла, влажности воздуха, влажности земли, света и исполняющие девайсы, например, насос-помпа, нагревательная пластина, искусственное освещение. Разработана и написана управляющая программа на языке C++ для управления микроконтроллером Arduino. В ходе работы, решены задачи, позволяющие достичь поставленной цели.

Моя цель была создать малогабаритную автономную теплицу с нагревателем, чтобы у людей была возможность, не выходя из дома получать полезные питательные продукты, тем самым поддерживать правильное питание. Ведь в наше время многие стремятся поддерживать свое здоровье на лучшем уровне. Хоть и открываются магазины ориентированы на правильное питание, но цены на такие продукты высоки. Моя система

40

управления теплицей помогает облегчить путь к здоровому питанию с минимальными затратами. А также модель имеет малые габариты и доступные элементы для создания своими руками, даже новичкам в робототехнике, в отличии от ее аналогов.

### <span id="page-40-0"></span>**Список используемой литературы и используемых источников**

1. Аппаратная платформа Arduino [Электронный ресурс] URL: <https://arduino.ru/Hardware/ArduinoBoardUno> (дата обращения 10.05.2022)

2. Аппаратная платформаArduino UNO: краткое описание и характеристики [Электронный ресурс] URL:

<https://arduino.ru/Hardware/ArduinoBoardUno> (дата обращения 10.05.2022) 11

3. Готовые проекты умной теплицы [Электронный ресурс] URL: <https://datchikidoma.ru/ylichniye-datchiki/ymniye-teplitsy> (дата обращения 10.05.2022)

4. Д.Г. Токарев Повышение технологических систем вертикальных координатно-расточных станков методом коррекции положения корпуса шпиндельной бабки. Диссертация: Ульяновск, 2010 [Электронный ресурс] URL: [http://www.dslib.net/fiztexn-obrabotka/povyshenie-tochnosti](http://www.dslib.net/fiztexn-obrabotka/povyshenie-tochnosti-tehnologicheskih-sistem-vertikalnyh-koordinatno-rastochnyh.html#:~:text=%D0%91%D0%BB%D0%BE%D0%BA%20%D0%BE%D0%B1%D1%80%D0%B0%D0%B1%D0%BE%D1%82%D0%BA%D0%B8%20%D0%B8%D0%BD%D1%84%D0%BE%D1%80%D0%BC%D0%B0%D1%86%D0%B8%D0%B8%20%D0%BF%D1%80%D0%B5%D0%B4%D0%BD%D0%B0%D0%B7%D0%BD%D0%B0%D1%87%D0%B5%D0%BD%20%D0%B4%D0%BB%D1%8F,%D0%BF)[tehnologicheskih-sistem-vertikalnyh-koordinatno](http://www.dslib.net/fiztexn-obrabotka/povyshenie-tochnosti-tehnologicheskih-sistem-vertikalnyh-koordinatno-rastochnyh.html#:~:text=%D0%91%D0%BB%D0%BE%D0%BA%20%D0%BE%D0%B1%D1%80%D0%B0%D0%B1%D0%BE%D1%82%D0%BA%D0%B8%20%D0%B8%D0%BD%D1%84%D0%BE%D1%80%D0%BC%D0%B0%D1%86%D0%B8%D0%B8%20%D0%BF%D1%80%D0%B5%D0%B4%D0%BD%D0%B0%D0%B7%D0%BD%D0%B0%D1%87%D0%B5%D0%BD%20%D0%B4%D0%BB%D1%8F,%D0%BF)[rastochnyh.html#:~:text=Блок%20обработки%20информации%20предназначен](http://www.dslib.net/fiztexn-obrabotka/povyshenie-tochnosti-tehnologicheskih-sistem-vertikalnyh-koordinatno-rastochnyh.html#:~:text=%D0%91%D0%BB%D0%BE%D0%BA%20%D0%BE%D0%B1%D1%80%D0%B0%D0%B1%D0%BE%D1%82%D0%BA%D0%B8%20%D0%B8%D0%BD%D1%84%D0%BE%D1%80%D0%BC%D0%B0%D1%86%D0%B8%D0%B8%20%D0%BF%D1%80%D0%B5%D0%B4%D0%BD%D0%B0%D0%B7%D0%BD%D0%B0%D1%87%D0%B5%D0%BD%20%D0%B4%D0%BB%D1%8F,%D0%BF)  $\frac{9}{20}$ для, полученные  $\frac{20}a$ анные  $\frac{20B}{620}$ ю 20персональный  $\frac{20}620$ компьютер (дата обращения 10.05.2022)

41

5. Датчик влажности и температуры DHT11 [Электронный ресурс] URL: [https://3d-diy.ru/wiki/arduino-datchiki/datchik-vlazhnosti-i-temperatury](https://3d-diy.ru/wiki/arduino-datchiki/datchik-vlazhnosti-i-temperatury-dht11)[dht11](https://3d-diy.ru/wiki/arduino-datchiki/datchik-vlazhnosti-i-temperatury-dht11) (дата обращения 10.05.2022)

6. Датчик влажности почвы [Электронный ресурс] URL: [https://3d](https://3d-diy.ru/wiki/arduino-datchiki/datchik-vlazhnosti-pochvy-arduino/#Tekhnicheskie-harakteristiki)[diy.ru/wiki/arduino-datchiki/datchik-vlazhnosti-pochvy-arduino/#Tekhnicheskie](https://3d-diy.ru/wiki/arduino-datchiki/datchik-vlazhnosti-pochvy-arduino/#Tekhnicheskie-harakteristiki)[harakteristiki](https://3d-diy.ru/wiki/arduino-datchiki/datchik-vlazhnosti-pochvy-arduino/#Tekhnicheskie-harakteristiki) (дата обращения 10.05.2022)

7. Е.А. Мурзина Научный журнал. Вестник магистратуры 12-3(99) 2019 [Электронный ресурс] URL: https://magisterjournal.ru/docs/VM99\_3.pdf (дата обращения 10.05.2022)

8. [Как работают датчики температуры и влажности DHT11](https://radioprog.ru/post/744)  [\[Электронный ресурс\] URL: https://radioprog.ru/post/744](https://radioprog.ru/post/744) (дата обращения 10.05.2022)

9. ПИД регулятор [Электронный ресурс] URL: <https://alexgyver.ru/lessons/pid> (дата обращения 10.05.2022)

10. Подключение водяной помпы к Arduino [Электронный ресурс] URL:<https://kit.alexgyver.ru/tutorials/pump/> (дата обращения 10.05.2022)

11. Подключение модуля LCD1602 к Arduino [Электронный ресурс] URL: [https://www.radiodetector.ru/podkljuchenie-i-nastrojka-lcd-modulya-1602](https://www.radiodetector.ru/podkljuchenie-i-nastrojka-lcd-modulya-1602-k-arduino)  $k$ -arduino (дата обращения 10.05.2022)

12. Применение микроконтроллеров [Электронный ресурс] URL: [https://powercoup.by/radioelektronika/primenenie-](https://powercoup.by/radioelektronika/primenenie-mikrokontrollerov#:~:text=%D0%9C%D0%B8%D0%BA%D1%80%D0%BE%D0%BA%D0%BE%D0%BD%D1%82%D1%80%D0%BE%D0%BB%D0%BB%D0%B5%D1%80%20%E2%80%94%20%D1%8D%D1%82%D0%BE%20%D1%81%D0%BF%D0%B5%D1%86%D0%B8%D0%B0%D0%BB%D1%8C%D0%BD%D0%B0%D1%8F%20%D0%BC%D0%B8%D0%BA%D1%80%D0%BE%D1%81%D1%85%D0%B5%D0%)

[mikrokontrollerov#:~:text=Микроконтроллер%20—](https://powercoup.by/radioelektronika/primenenie-mikrokontrollerov#:~:text=%D0%9C%D0%B8%D0%BA%D1%80%D0%BE%D0%BA%D0%BE%D0%BD%D1%82%D1%80%D0%BE%D0%BB%D0%BB%D0%B5%D1%80%20%E2%80%94%20%D1%8D%D1%82%D0%BE%20%D1%81%D0%BF%D0%B5%D1%86%D0%B8%D0%B0%D0%BB%D1%8C%D0%BD%D0%B0%D1%8F%20%D0%BC%D0%B8%D0%BA%D1%80%D0%BE%D1%81%D1%85%D0%B5%D0%)

%20это%20специальная%20микросхема%2С, внешне%20похожего%20на%20 [обычную%20микросхему](https://powercoup.by/radioelektronika/primenenie-mikrokontrollerov#:~:text=%D0%9C%D0%B8%D0%BA%D1%80%D0%BE%D0%BA%D0%BE%D0%BD%D1%82%D1%80%D0%BE%D0%BB%D0%BB%D0%B5%D1%80%20%E2%80%94%20%D1%8D%D1%82%D0%BE%20%D1%81%D0%BF%D0%B5%D1%86%D0%B8%D0%B0%D0%BB%D1%8C%D0%BD%D0%B0%D1%8F%20%D0%BC%D0%B8%D0%BA%D1%80%D0%BE%D1%81%D1%85%D0%B5%D0%) (дата обращения 10.05.2022)

13. Теплицы и парники: как построить [Электронный ресурс] URL: <https://teplicaexpert.com/vidy-i-proizvoditeli-teplic/umnaya/> (дата обращения 10.05.2022)

14. Умная мини ферма Fibonacci [Электронный ресурс] URL: https://uyutnyy-dom.ru/fibonacci\_news.html (дата обращения 10.05.2022)

15. Умные теплицы [Электронный ресурс] URL: [https://iot.ru/selskoe](https://iot.ru/selskoe-khozyaystvo/umnye-teplitsy)[khozyaystvo/umnye-teplitsy](https://iot.ru/selskoe-khozyaystvo/umnye-teplitsy) (дата обращения 10.05.2022)

16. Умные теплицы своими руками. Готовые проекты <https://mrdachnik.ru/umnaya-teplica-svoimi-rukami> (дата обращения 10.05.2022)

17. Что такое Arduino IDE [Электронный ресурс] URL: <https://robotclass.ru/tutorials/arduino-ide> (дата обращения 10.05.2022)

18. Arduino NANO [Электронный ресурс] URL: [http://arduino.net.ua/shop/arduino/Arduino%20Nano%20v.3.0/#:~:text=Монитор](http://arduino.net.ua/shop/arduino/Arduino%20Nano%20v.3.0/#:~:text=%D0%9C%D0%BE%D0%BD%D0%B8%D1%82%D0%BE%D1%80%D0%B8%D0%BD%D0%B3%20%D0%BF%D0%BE%D1%81%D0%BB%D0%B5%D0%B4%D0%BE%D0%B2%D0%B0%D1%82%D0%B5%D0%BB%D1%8C%D0%BD%D0%BE%D0%B9%20%D1%88%D0%B8%D0%BD%D1%8B%20(Serial%20Monitor),%D1%87%D0%B5%D1%80%D0%B5%D0%B7%20%D0%B2) инг%20последовательной%20шины%20(Serial%20Monitor), через%20выводы [%200%20и%201\)](http://arduino.net.ua/shop/arduino/Arduino%20Nano%20v.3.0/#:~:text=%D0%9C%D0%BE%D0%BD%D0%B8%D1%82%D0%BE%D1%80%D0%B8%D0%BD%D0%B3%20%D0%BF%D0%BE%D1%81%D0%BB%D0%B5%D0%B4%D0%BE%D0%B2%D0%B0%D1%82%D0%B5%D0%BB%D1%8C%D0%BD%D0%BE%D0%B9%20%D1%88%D0%B8%D0%BD%D1%8B%20(Serial%20Monitor),%D1%87%D0%B5%D1%80%D0%B5%D0%B7%20%D0%B2) (дата обращения 10.05.2022)

19. Arduino UNO [Электронный ресурс] URL: <http://edurobots.ru/dictionary/arduino-uno/> (дата обращения 10.05.2022)

20. Datasheet Arduino UNO [Электронный ресурс] URL: https://www.arduino.cc/en/uploads/Tutorial/595datasheet.pdf (дата обращения 10.05.2022)

21. Datasheet Atmega328 [Электронный ресурс] URL: https://ww1.microchip.com/downloads/en/DeviceDoc/Atmel-7810-Automotive-Microcontrollers-ATmega328P\_Datasheet.pdf (дата обращения 10.05.2022)

22. Datasheet of LCD 1602 I2C [Электронный ресурс] URL: https://www.waveshare.com/datasheet/LCD\_en\_PDF/LCD1602.pdf (дата обращения 10.05.2022)

23. Fibonacci [Электронный ресурс] URL: https://fibonacci.farm/en/ (дата обращения 10.05.2022)

24. LCD1602 с I2C шиной [Электронный ресурс] URL: [https://fasad](https://fasad-adelante.ru/lcd-s-i2c-shinoy)[adelante.ru/lcd-s-i2c-shinoy](https://fasad-adelante.ru/lcd-s-i2c-shinoy) (дата обращения 10.05.2022)

25. PID для чайников [Электронный ресурс] URL: https://www.csimn.com/CSI\_pages/PIDforDummies.html (дата обращения 10.05.2022)